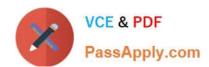

# C\_S4FCF\_1909<sup>Q&As</sup>

SAP Certified Application Associate - Central Finance in SAP S/4HANA

# Pass SAP C\_S4FCF\_1909 Exam with 100% Guarantee

Free Download Real Questions & Answers PDF and VCE file from:

https://www.passapply.com/c\_s4fcf\_1909.html

100% Passing Guarantee 100% Money Back Assurance

Following Questions and Answers are all new published by SAP Official Exam Center

- Instant Download After Purchase
- 100% Money Back Guarantee
- 365 Days Free Update
- 800,000+ Satisfied Customers

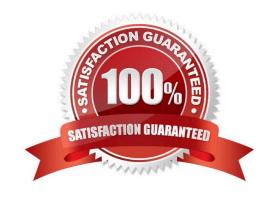

# https://www.passapply.com/c\_s4fcf\_1909.html 2024 Latest passapply C\_S4FCF\_1909 PDF and VCE dumps Download

#### **QUESTION 1**

Which of the following reports are obsolete and deleted? There are 4 correct answers to this question.

A. Periodic APC postings: RAPERBxxxx

B. Post depreciation: FAA\_DEPRECIATION\_POST

C. Fiscal Year Change; RAJAWEOO

D. Reconciliation postings: RAABSTxxxx

E. Post depreciation: RAPOSTxxxx

Correct Answer: ACDE

#### **QUESTION 2**

Which ones are correct?

- A. Cost based CO-PA is changed.
- B. BSEG as before Simple Finance, can still be summarized.
- C. Profit Center Accounting (ECPCA), Special Purpose Ledgers (FI-SL), Consolidation (ECCS), Joint Venture Accounting, Public Sector etc. work as before.
- D. Former COEP, FAGLFLEXA, ANEP, MLIT etc. data are stored in ACDOCA.

Correct Answer: BCD

## **QUESTION 3**

Which event triggers the transfer of COGS to the Central Finance system?

- A. Invoice receipt
- B. Production order settlement
- C. Goods delivery
- D. Sales order creation

Correct Answer: C

## **QUESTION 4**

Which downstream activities can be updated when you post a payment in receivables management? There are 2 correct answers to this question.

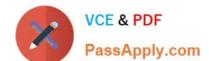

# https://www.passapply.com/c\_s4fcf\_1909.html 2024 Latest passapply C\_S4FCF\_1909 PDF and VCE dumps Download

- A. Release of an order from credit hold.
- B. Update of days sales outstanding calculations.
- C. Update of a promise to pay.
- D. Reduction of an open dispute case amount.

Correct Answer: AD

# **QUESTION 5**

Fast multi-dimensional reporting on the Universal Journal possible without replicating data to Bl. If Bl is in place, one single Bl extractor is needed.

- A. True
- B. False

Correct Answer: A

C S4FCF 1909 PDF Dumps C S4FCF 1909 Practice
Test

C S4FCF 1909 Study Guide